### CS 241: Systems Programming Lecture 20. File I/O in C Spring 2020 Prof. Stephen Checkoway

### Streams

C's view of Input/Output

Sequence of bytes

Physical I/O characteristics are concealed (it's an **abstraction**)

- ‣ Files
- ‣ Terminal
- ‣ Network
- ‣ Devices

## Unix I/O

Unix treats all I/O as reading or writing a file

- ‣ mice
- ‣ printer
- ‣ keyboard
- ‣ networking
- ‣ screen
- ‣ disk files

Lower level I/O will be covered later (file descriptors)

## File pointers

C standard library uses file pointers to associate a file with a stream

FILE \*stdin;

Treat as opaque

functions

### • You can't manipulate the FILE structure's members directly, must use

## Buffering

Output data is stored in a buffer (an array) when writing until there is "enough" data to write to the device

Buffering types

- ‣ Unbuffered: data is written to device immediately
- ‣ Line buffered: data is written after each newline
- 

‣ Fully (or block) buffered: data is written in blocks once the block is full

int fflush(FILE \*file);

## Standard file pointers in Unix

stdin — Line buffered if connected to a terminal; otherwise fully buffered

stdout — Line buffered if connected to a terminal; otherwise fully buffered

- 
- 
- stderr Unbuffered

Recall redirection and pipelines

‣ ./a.out < input.txt > output.txt ‣ ./a.out | filter1 | filter2 > output.txt

# Opening files as streams

FILE \*fopen(char const \*filename, char const \*mode); ‣ NULL on error, errno set to indicate error

### Mode:

- $\mathbf{r}$  " $\mathbf{r}$ " reading, at beginning
- $\mathbf{r}$  " $\mathbf{r}$ +" read/write, at beginning
- "w" write, create/truncate
- ‣ "w+" read/write, create/truncate
- "a" write, create, always at end
- ‣ "a+" read/write, create, always at end
- $\cdot$  In addition to  $+$ , there are also modifiers b for binary streams and x for eXclusive (fopen(path, "wx") fails if path already exists)
- 
- 

### If we want to read the contents of a text file into memory, modify it, and then write it back to the same file, which call to fopen() should we use?

A. FILE  $*fp = fopen(path, "r+")$ ; B. FILE  $*fp = fopen(path, "w+")$ ; C. FILE  $*fp = fopen(path, "a+")$ ; D. FILE  $*fp = fopen(path, "rb")$ ;  $E.$  FILE \*fp = fopen(path, "wx");

## Stream I/O single char

- int getchar(); // gets a char from stdin
- int getc(FILE \*stream); // macro
- int fgetc(FILE \*stream); // actual function

- int putchar(int c); // writes a char to stdin
- int putc(int c, FILE \*stream); // macro
- int fputc(int c, FILE \*stream); // function

## Stream I/O multiple chars

// Reads a line (up to a maximum size) char \*fgets(char \*str, size t size, FILE \*stream);

// Writes str to stdout and appends a newline int puts(char const \*str); // Writes str to file but does not append a newline int fputs(char const \*str, FILE \*stream);

- 
- 

- 
- 

Analogous to puts() vs. fputs(), there's a function char \*gets(char \*str); that reads a line from stdin and stores it in str.

### **This function should never be used under any circumstance!**

- A. Including the function was a mistake by the C designers
- B. There's no bounds checking on the input
- C. A too-long line may crash the program
- 
- 

- D. A too-long line may let an attacker take control of the program
- E. All of the above

11

### Why not?

## Checking for EOF/error

- int feof(FILE \*stream); // returns nonzero if stream is at the end
- int ferror(FILE \*stream); // returns nonzero if stream had an error

### **#include** <stdio.h>

**int** main(**int** argc, **char** \*argv[argc]) { FILE \*input = fopen(argv[1], "r"); FILE \*output = fopen(argv[2], " $w$ "); **char** str[1024];

 **while** (fgets(str, **sizeof** str, input) != 0) { **if** (fputs(str, output) == **EOF**) **break**;

```
 }
if (ferror(input) || ferror(output))
   return 1;
return 0;
```
}

### Error information

#include <stdio.h> #include <errno.h>

extern int errno; // libc funcs set this on failure

### char \*strerror(int errnum); // human-readable error string void perror(char const \*str); // prints error on stderr

perror(str) is (essentially)

if (str  $!= 0$  && str[0]  $!= 0$ )

# fprintf(stderr, "%s: %s\n", str, strerror(errno));

else

fprintf(stderr, "%s\n", strerror(errno));

### Exit values

void exit(int status); EXIT SUCCESS — value 0, c99 standard

When errors occur, may want to terminate program

BSD has tried to standardize other values

‣ /usr/include/sysexits.h

- 
- EXIT FAILURE  $-$  some value other than 0, (usually 1) c99 standard

- 
- 

# Closing a stream

Can close stdin, stdout, stderr if unneeded  $\rightarrow$  There is a limit to the number of files allowed to be open at once

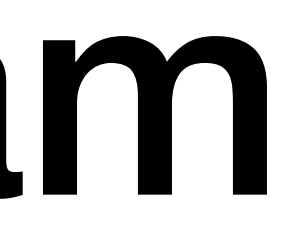

- int fclose(FILE \*stream);
	- ‣ Returns 0 if successful
	- ‣ EOF on error (see errno)

### **#include** <errno.h> **#include** <stdio.h> **#include** <stdlib.h>

**int** main(**int** argc, **char** \*argv[argc]) { **if** (argc != 2) { fprintf(**stderr**, "Usage: **%s** FILE**\n**", argv[0]); exit(**EXIT\_FAILURE**); }  $\textbf{FILE} * f p = f \text{open}(\text{arqu}[\,1\,], "w")$ ; **if** (!fp) { perror(argv[1]); exit(**EXIT\_FAILURE**); } fputs("Created for CS 241**\n**", fp); fclose(fp); **return EXIT\_SUCCESS**;

### In-class exercise

### <https://checkoway.net/teaching/cs241/2020-spring/exercises/Lecture-20.html>

Grab a laptop and a partner and try to get as much of that done as you can!

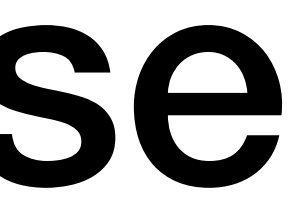